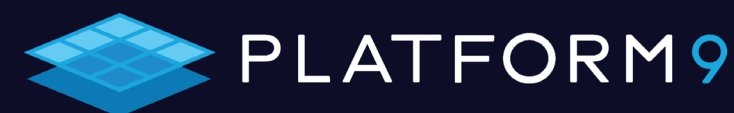

# **Benchmarking Kubernetes Management on AWS**

**Comparing DIY efforts with kops and EKS vs. fully managed Platform9 KaaS**

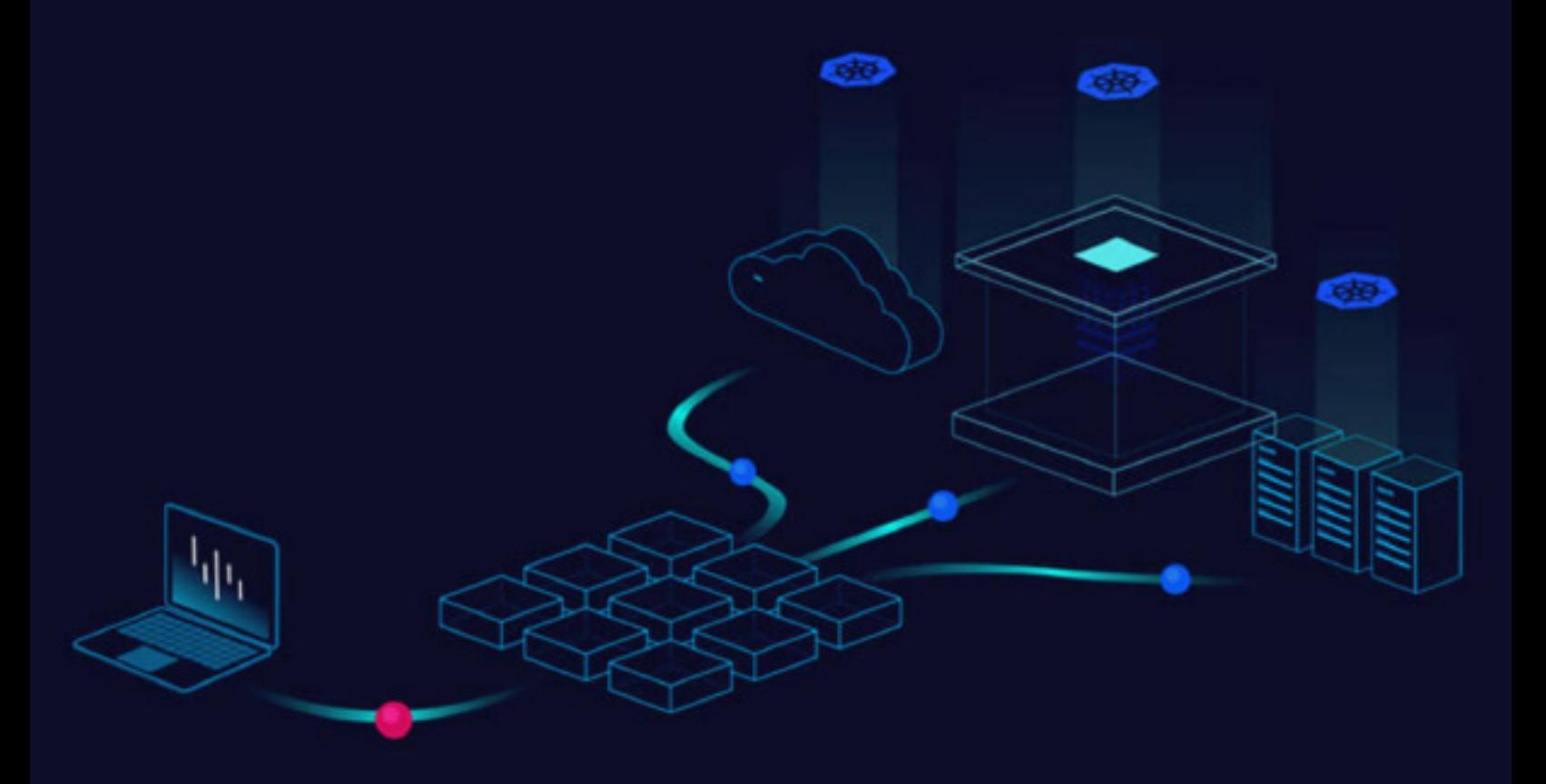

## **Contents**

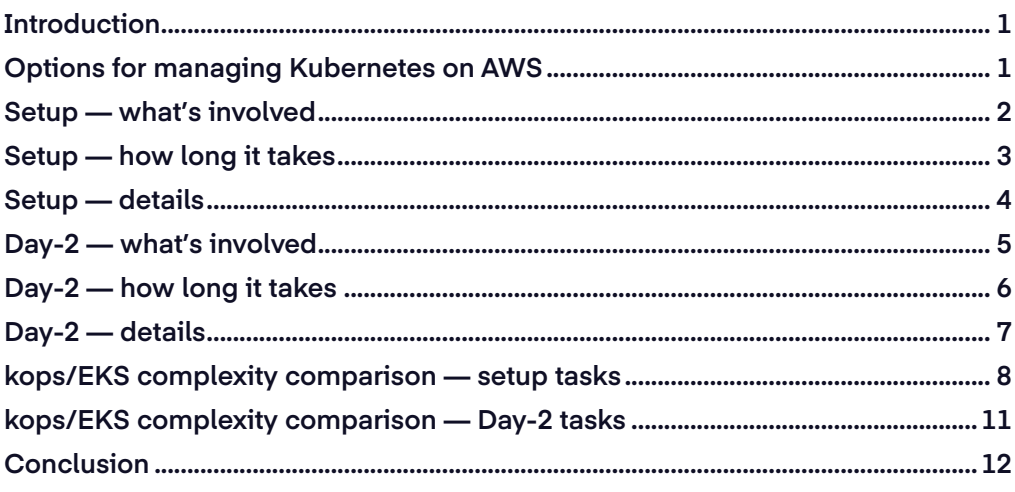

# **Introduction**

By anyone's account, managing production Kubernetes deployed on AWS is complex. And doing it successfully — so that enterprise apps are always upand-running and cost-effective — takes significant resources and expertise. Given the broad spectrum of open-source Kubernetes tools and infrastructure configurations, there are many ways to make it work ranging from in-house, doit-yourself efforts to various degrees of outsourcing.

This white paper presents benchmark data that will help you figure out the most cost-effective way to manage a production Kubernetes environment on AWS. With our years of experience working on every facet of the Kubernetes world and hands-on testing and evaluation of three key management alternatives, we've calculated the time and resources it takes for each step. This will help you better understand the time, effort, and complexity of setting up and managing Kubernetes.

With fully managed Platform9 KaaS, this complexity is our job, not yours. We do the heavy lifting in the background while you focus on getting the most out of your apps and services.

# **Options for managing Kubernetes on AWS**

Enterprises can manage Kubernetes either in-house (DIY), with help from a public cloud service, or by outsourcing to a fully managed KaaS.

• Kubernetes operations (kops) — in-house resources set up kops, an open-source project, to create, destroy, upgrade, and maintain Kubernetes clusters. It enables deploying a highly available (HA) Kubernetes control plane and generating Terraform configurations as well as supporting managed add-ons including the AWS Load Balancer Controller, cluster autoscalers, cert-manager, and Metrics Server.

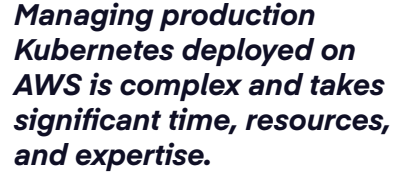

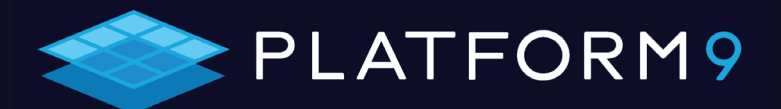

<span id="page-2-0"></span>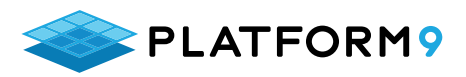

- Amazon Elastic Kubernetes Service (EKS) in-house resources manage EKS, AWS's native implementation for hosted Kubernetes that supports AWS EC2, ELB, VPC, and Fargate services. Its proprietary control plane runs across multiple AWS Availability Zones (AZs) and hides the control plane, including etcd, and prevents any API server customization.
- Platform9 fully managed KaaS Platform9 deploys, manages, monitors, and upgrades clusters on AWS and includes managed open-source add-ons for vital Kubernetes components: Calico CNI, Metrics Server, CoreDNS, Dashboard, and popular monitoring tools.

# **Setup — what's involved**

Setting up a production Kubernetes environment with kops or EKS requires meeting various prerequisites as well as installing and configuring a number of complementary applications.

- **• Installation** Downloading and configuring Kubernetes components and tools such as kubectl.
- **Monitoring and logging** Tracking all node, endpoint, service, pod, and ingress events. We used Prometheus and Grafana for the benchmarking data in this white paper.
- **Role-based access control (RBAC) and identity access management (IAM)** — Configuring an authorization mechanism for managing permissions and policies.
- **DNS** Scheduling a DNS pod and service on a cluster and configuring kubelets for DNS resolutions.
- **Storage** Setting up plug-in mechanisms (volumes) to connect ephemeral containers with persistent data stores elsewhere.
- **Cluster networking** Setting up container-to-container, pod-to-pod, podto-service, and external-to-service communications. We used Calico for the benchmarking data in this white paper.
- **Load balancing and ingress controller** Configuring Kubernetes services or ingress API to spread out workloads evenly across clusters.
- **Application package manager** Enabling application installs, upgrades, and reporting. We used Helm for the benchmarking data in this white paper.

*Setting up a production Kubernetes environment with kops or EKS requires a considerable number of manual steps: checking prerequisites plus installing and configuring several complementary applications.*

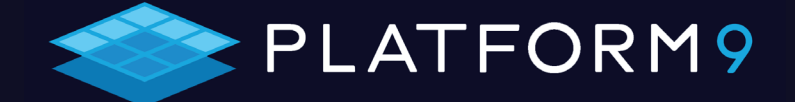

<span id="page-3-0"></span>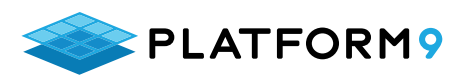

## **Setup — how long it takes**

Setting up an AWS Kubernetes deployment will typically take you:

- kops:  $\leq 16$  hours
- EKS: ≤8 hours
- Platform9: ≅10 minutes

*With fully managed Platform9 KaaS, you can get a full production setup ready in 10 minutes compared to several hours and 30 – 40 steps of manual, error-prone activities with kops or EKS.*

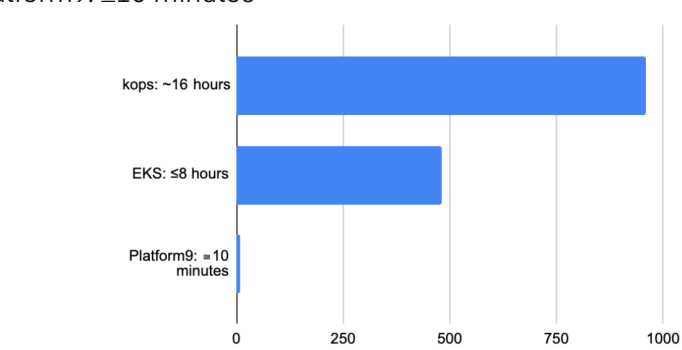

**Task kops AWS EKS Platform9 Installation** 3 hours (10 steps) 1.5 hours (7 steps) 4 – 5 minutes **Monitoring and logging** 4 hours (7 steps)  $\begin{bmatrix} 10 \text{ mins} \\ 3 \text{ steps} \end{bmatrix}$  0 **Role based access control (RBAC) and identity access management (IAM)**  $\langle$  -1 hour (4 steps)  $\langle$  -1 hour (5 steps)  $\langle$  2 minutes **DNS** 2 hours (2 steps) 1.5 hours (3 steps) 0 **Storage**  $\vert$  <2 hours (3 steps)  $\vert$  <30 minutes (3 steps) 1 minutes **Cluster networking** | 1 hour (7 steps) | 10-25 minutes (7 steps)  $\Omega$ **Load balancing and ingress controller**  $\langle$  <2 hours (6 steps)  $\langle$  <1 hour (5 steps)  $\langle$  2 minutes **Application package manager** <10 minutes to install, <3 hours to run app <10 minutes to install, <3 hours to run app 2 minutes **Total** and  $\leq 16$  hours  $\leq 8$  hours  $\leq 10$  minutes

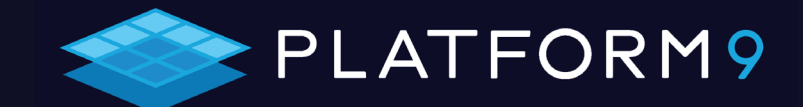

<span id="page-4-0"></span>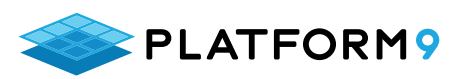

## **Setup — details**

Completing setup tasks with fully managed Platform9 KaaS requires an estimated 10 minutes of choosing options using a friendly Platform9 dashboard.

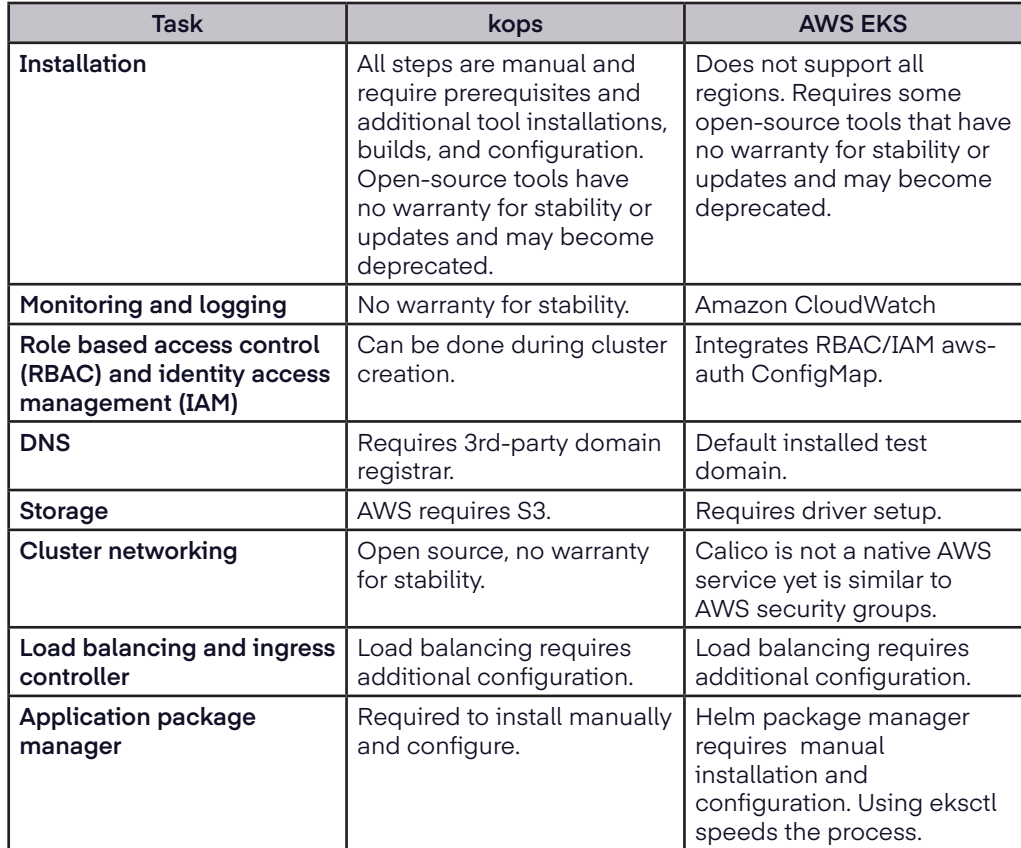

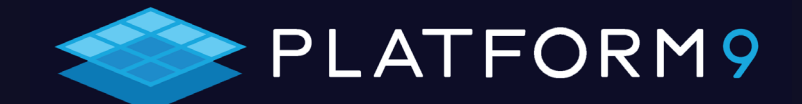

<span id="page-5-0"></span>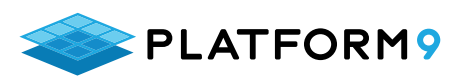

### **Day-2 — what's involved**

Once a Kubernetes environment is up-and-running, continuing operations require ongoing monitoring and maintenance.

- **Kubernetes upgrades** Upgrading the control plane, nodes, clients such as kubectl, and adjusting manifests and other resources.
- **Security** Monitoring Kubernetes security reports and installing patches.
- **Application updates** Aligning open source and 3rd-party app versions with Kubernetes versions.
- **Scaling** Changing the number of replicas in a deployment.
- **Backing store**  Maintaining a consistent and highly-available key value store. We used etcd for the benchmarking data in this eBook.
- Multicloud Enabling hybrid and multicloud scenarios and improving the level of high availability beyond single cluster, multi-zone deployments.
- **Multicluster**  Configuring access and authentication to multiple namespaces.
- **Other Day-2 tasks**  Establishing documentation, communication and support resources such as Slack and forums, and ensuring responsiveness.

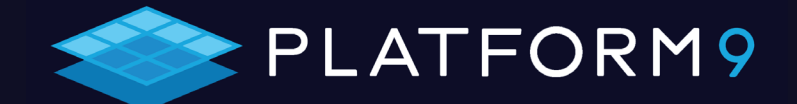

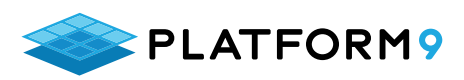

#### **Day-2 — how long it takes**

Maintaining an AWS Kubernetes deployment will typically take you:

- kops: 15 18 hours/month
- EKS: 11 14 hours/month
- Platform9: 1.25 hours/month

*Platform9 KaaS lets you offload Day-2 complexity so you can focus on getting the most out of your apps and services. With kops and EKS, you will need to spend many hours on nonvalue-adding, ongoing operational tasks.*

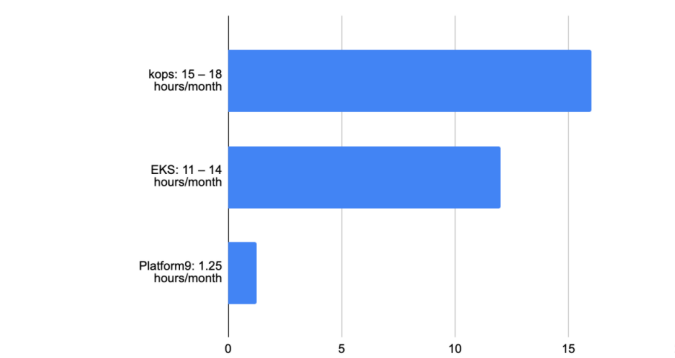

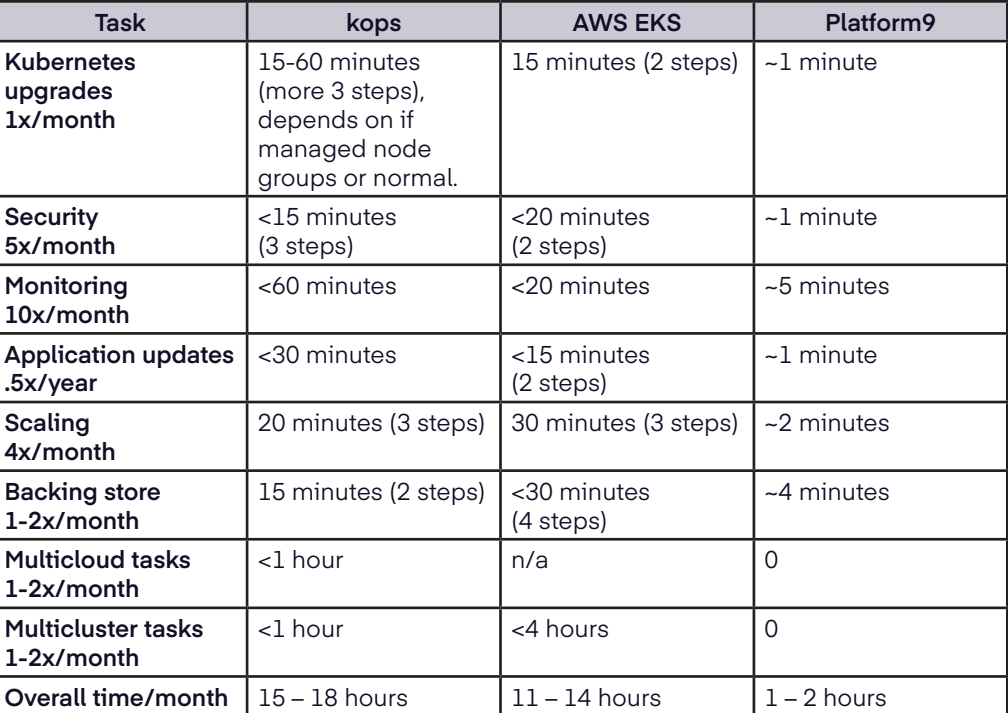

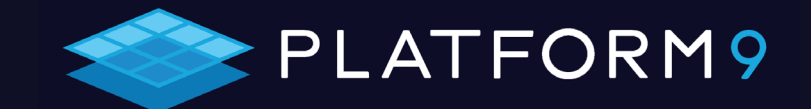

<span id="page-7-0"></span>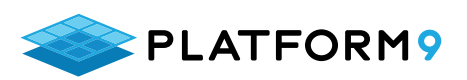

# **Day-2 — details**

Day-2 tasks with fully managed Platform9 KaaS require an estimated 1 – 2 hours per month of interaction using a friendly Platform9 dashboard.

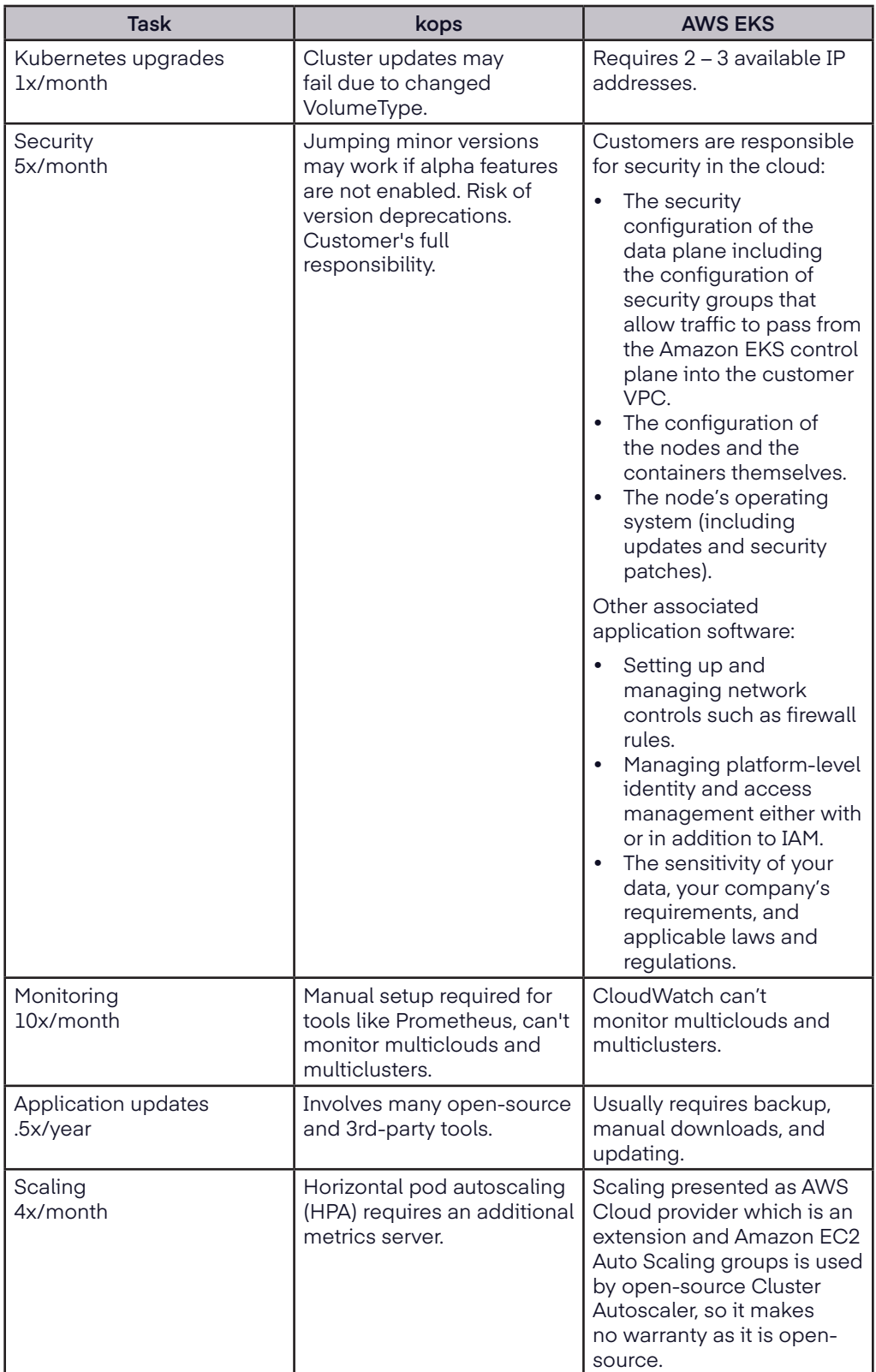

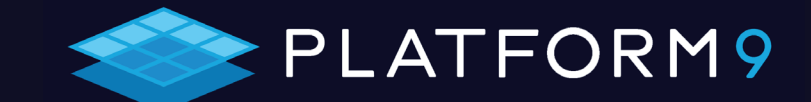

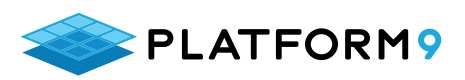

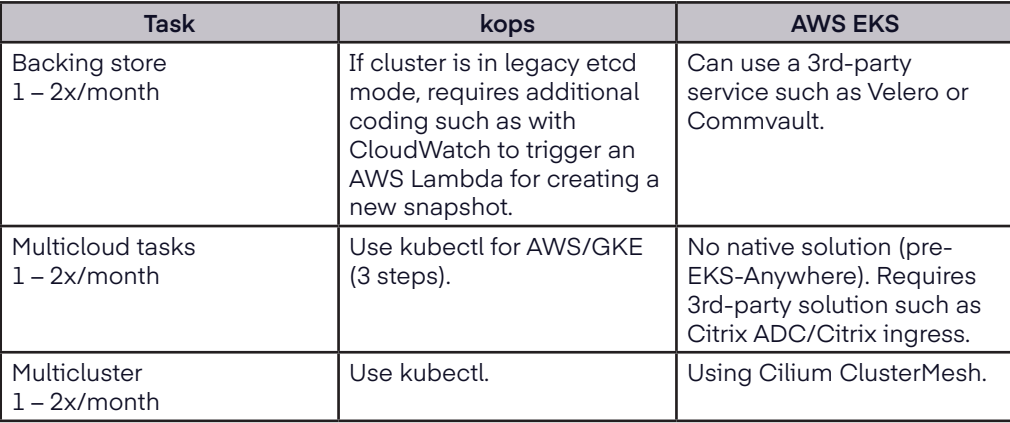

# **kops/EKS complexity comparison setup tasks**

This table lists steps involved in setting up production Kubernetes clusters using kops and EKS. With fully managed Platform9 KaaS, these tasks are either performed in the background or require a minimal amount of setup data entered via a friendly Platform9 dashboard.

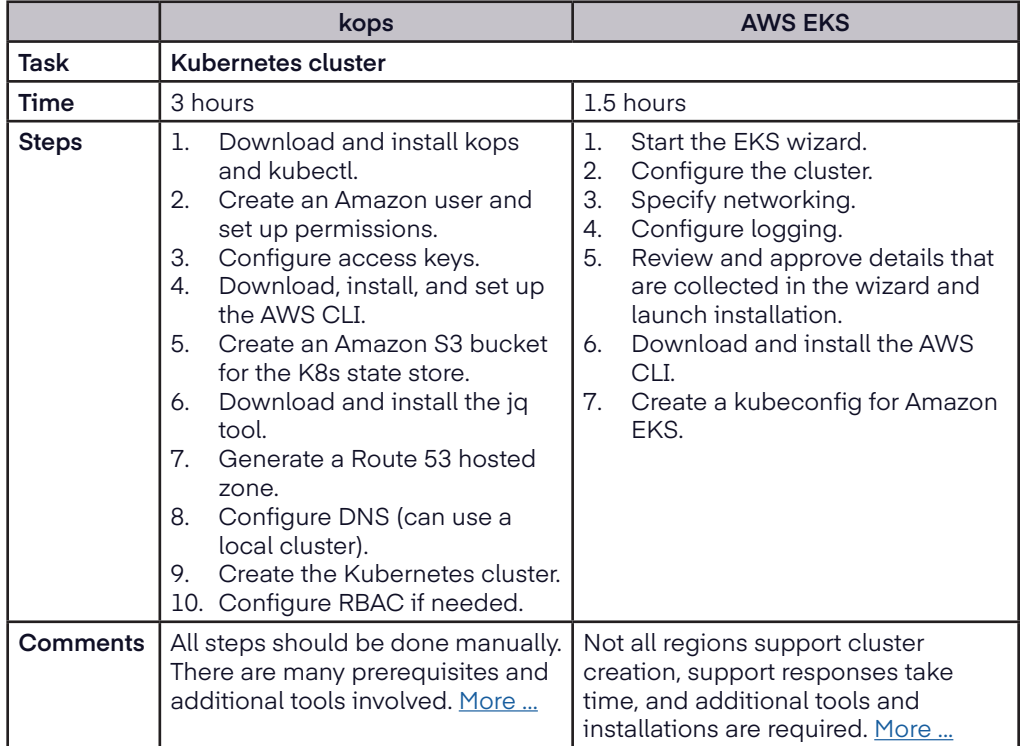

*With fully managed Platform9 KaaS, these setup tasks are either performed in the background or require a minimal amount of setup data entered via a friendly Platform9 dashboard.*

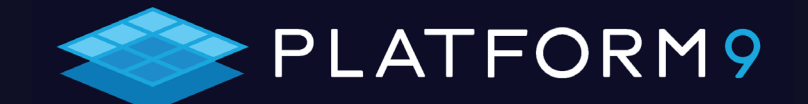

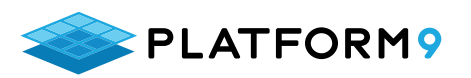

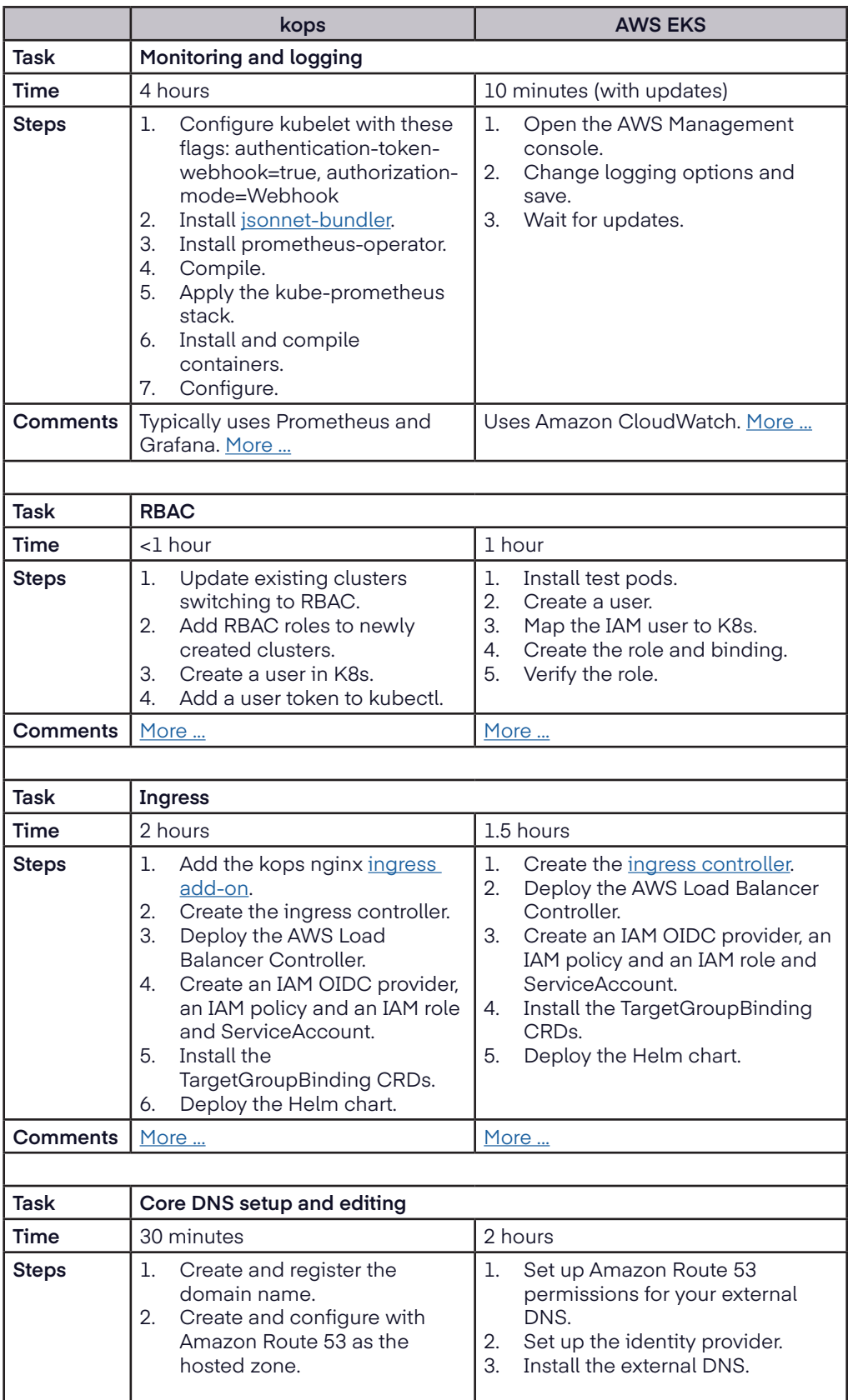

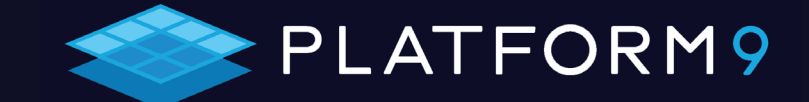

<span id="page-10-0"></span>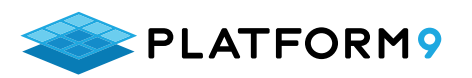

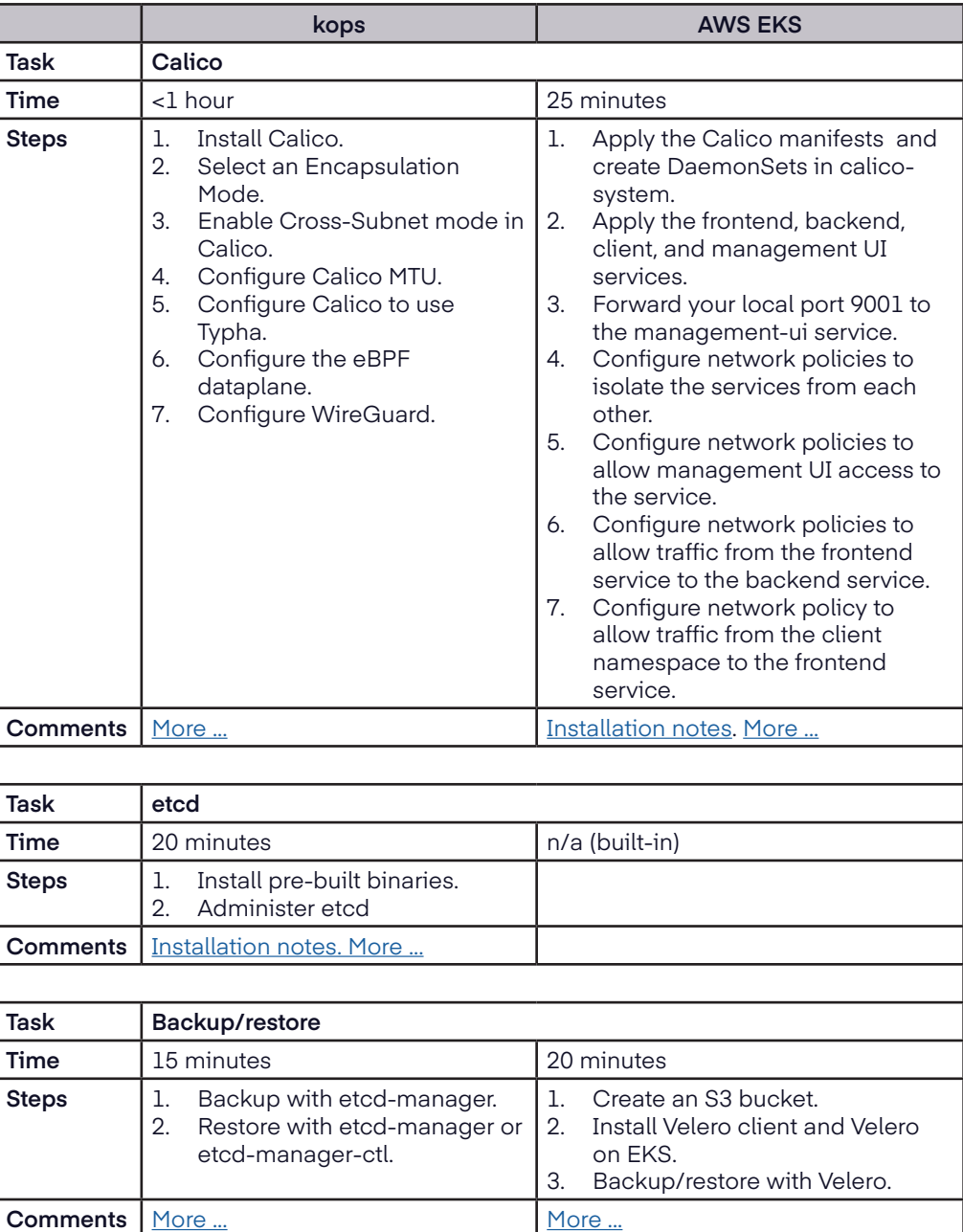

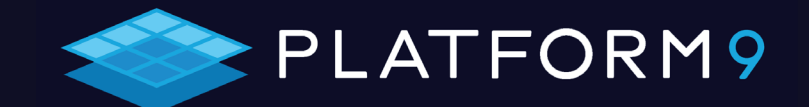

<span id="page-11-0"></span>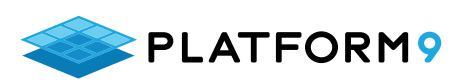

## **kops/EKS complexity comparison — Day-2 tasks**

This table lists several steps involved in maintaining production Kubernetes clusters using kops and EKS. With fully managed Platform9 KaaS, these tasks are either performed in the background or require a minimal amount of configuration data entered via a friendly Platform9 dashboard.

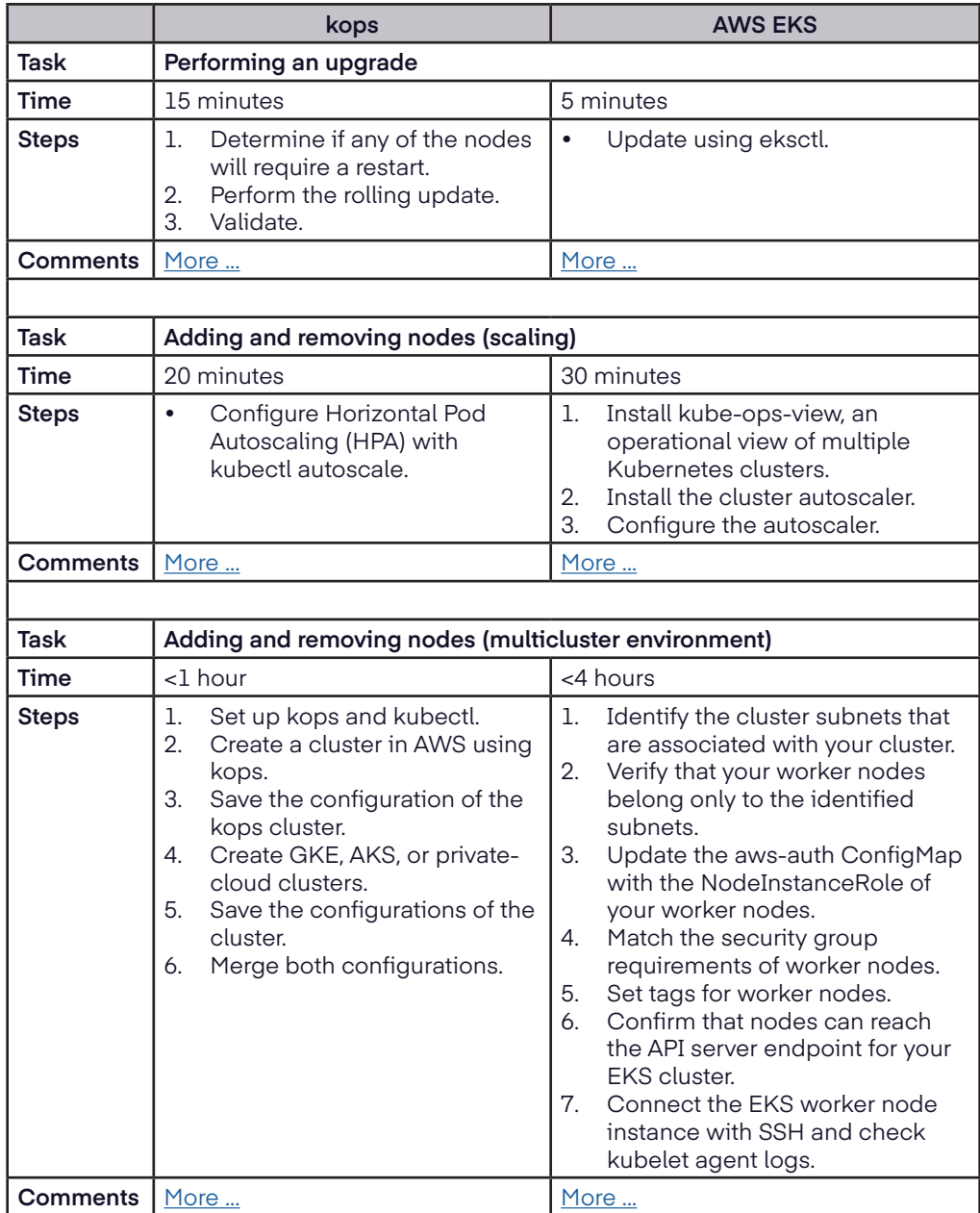

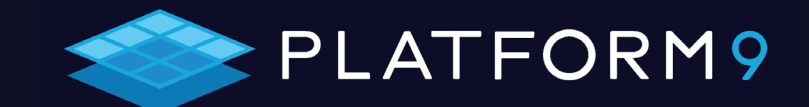

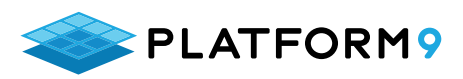

## **Conclusion**

The benchmarking data in this eBook shows how setting up and managing production Kubernetes, either completely DIY or partially managed with AWS and EKS, is no simple task. Still, if you have extra in-house talent with requisite skills and production-Kubernetes experience, you can safely choose one of these options.

However, the era of cloud services such as fully managed Platform9 KaaS has set enterprises free. They can focus on their core business apps and let Kubernetes experts take care of cluster deployments without any form of vendor lock-in and with a considerably lower TCO.

The complexity and overhead of DIY Kubernetes is an unnecessary burden. Learn more about Platform9:

- **Start for free** [Sign up](https://platform9.com/signup/?sandbox=kubernetes) for our Freedom Plan and deploy and manage up to 20 nodes.
- **Read our Quick Start guide** — [Follow](https://docs.platform9.com/kubernetes/quickstart) the easy step-by-step process to create a cluster using Platform9 in minutes.
- **See a live demo** — [Get](https://youtu.be/jBg3eHcxclQ) an overview of Platform9 and how it can help your organization.
- **Build with Koolkubernetes Extend your Kubernetes deployment with** our Github repo full of certified apps.
- **Join the Platform9 Forum [Learn](https://community.platform9.com/)** about new product releases and collaborate with other community members and the Platform9 team.
- **Connect with Slack** — [Join](https://slack.platform9.io/?__hstc=179237947.3a24b76bc6afe011c1479455f5224b9c.1635829479517.1636328615589.1637014804288.5&__hssc=179237947.2.1637014804288&__hsfp=957896001) our public Slack channel, ask questions, and chat live with Platform9 team members and product managers.

## *Learn more at [Platform9.com!](https://www.Platform9.com)*

©2021 Platform9 Systems, Inc. All rights reserved.

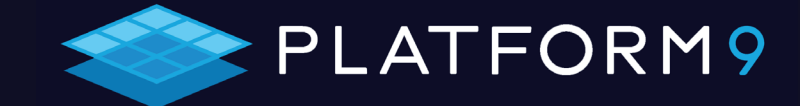

*The complexity and overhead of DIY Kubernetes is an unnecessary burden. Focus on your core business apps and let Platform9 fully managed KaaS and expertise take care of cluster deployments and on-going operations — without vendor lock-in and with a considerably lower TCO.*